# **metaextract Documentation**

*Release 1.0.7*

**Thomas Bechtold**

**Nov 04, 2020**

### **Contents**

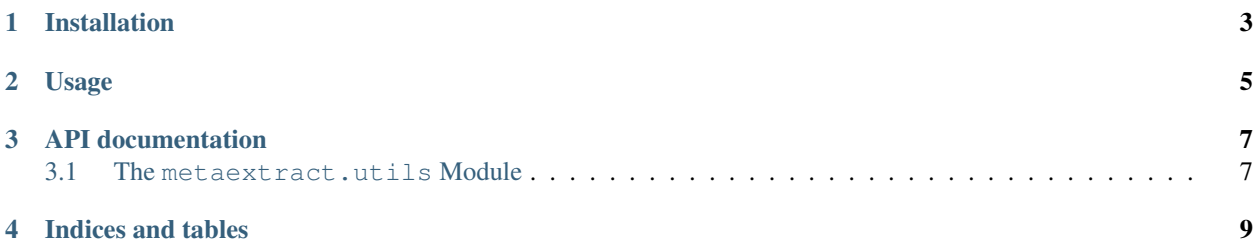

metaextract is a tool to collect metadata about a python module. For example you may have a sdist tarball from the [Python Package Index](https://pypi.python.org/) and you want to know it's dependencies. metaextract can collect theses dependencies. The tool was first developed in [py2pack](https://pypi.python.org/pypi/py2pack) but is now it's own module to be useful for others, too.

Installation

<span id="page-6-0"></span>To install metaextract from the [Python Package Index,](https://pypi.python.org/) simply:

\$ pip install metaextract

#### Usage

<span id="page-8-0"></span>To extract the metadata for a python module using setup.py, do:

\$ metaextract my-archive-file.tar.gz

This will print a json blob to stdout which contains i.e. install\_requires, extras\_require and friends extracted from the given archive file.

If you already have some source code available (i.e. a git checkout) for some project you can also run the setup.py file with the metaextract distutils command:

\$ python setup.py --command-packages=metaextract metaextract

This will print the metadata as json. If you want to write the data to a file, do:

\$ python setup.py --command-packages=metaextract metaextract -o output-file

#### API documentation

#### <span id="page-10-1"></span><span id="page-10-0"></span>**3.1 The metaextract.utils Module**

metaextract.utils.**from\_archive**(*archive\_filename*, *py\_interpreter='/home/docs/checkouts/readthedocs.org/user\_builds/metaextract/envs/latest/bin/python'*) extract metadata from a given sdist archive file

#### Parameters

- **archive\_filename** a sdist archive file
- **py\_interpreter** The full path to the used python interpreter

Returns a json blob with metadata

Indices and tables

- <span id="page-12-0"></span>• genindex
- modindex
- search